How To Reset [Blackberry](http://download.tomsorg.com/get.php?q=How To Reset Blackberry Device To Factory Settings) Device To Factory **Settings** >[>>>CLICK](http://download.tomsorg.com/get.php?q=How To Reset Blackberry Device To Factory Settings) HERE<<<

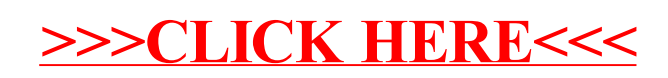